Most images you use will **pixelate** if you make them a lot bigger

This makes them blurry and not fit to be used

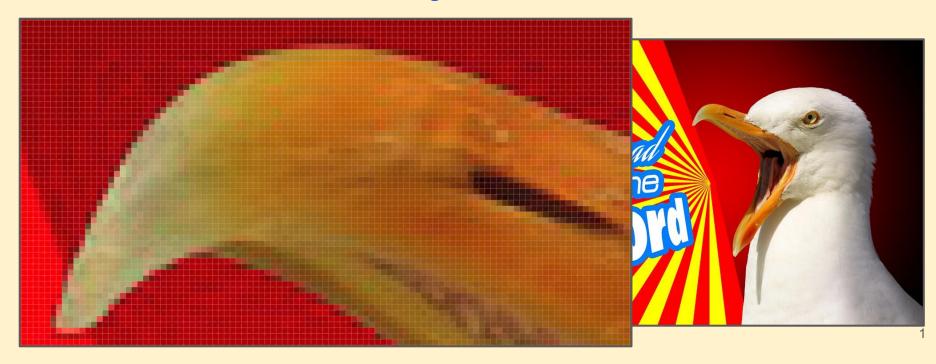

Most image files are **Bitmap images**.

They are made up of **pixels**. Each image has a set number of pixels.

#### These include:

- JPG images
- GIF images
- PNG images

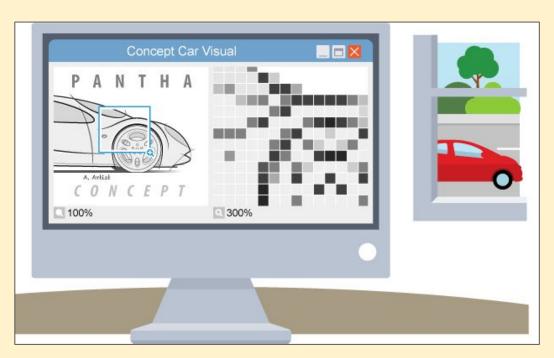

Bitmap images are fine for most things.

The problem comes when you make them too big.

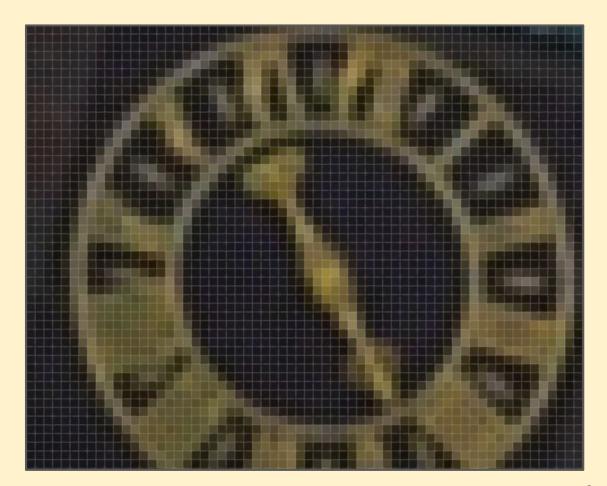

**Vector** images are made up of shapes and lines defined by coordinates

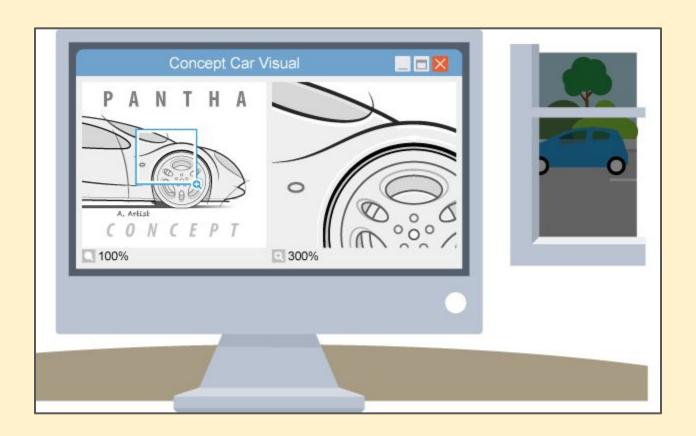

By creating the graphic as a **Vector Graphic File**Type we can resize the image as large (or small)
as we want **without pixelation** 

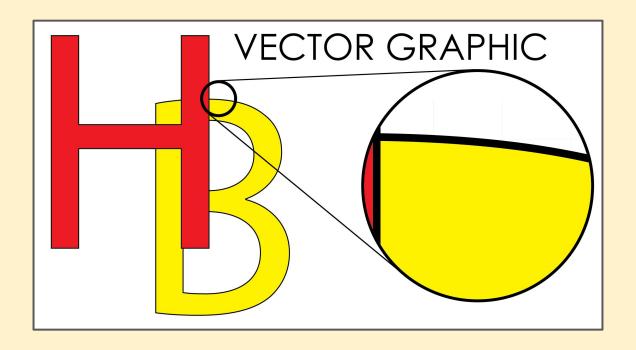

The big advantage of vector graphics is that they can be resized as big or as small as needed

They are scalable

We need to use **Adobe Illustrator** to make them

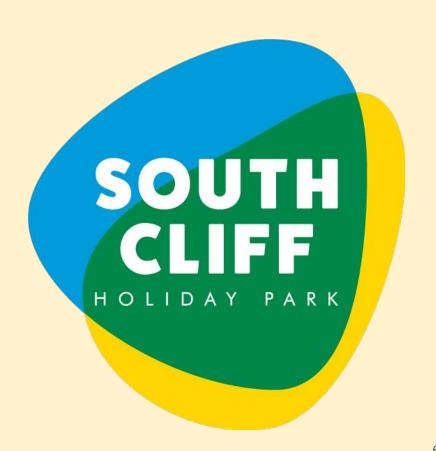

# Bitmap and Vector Graphics

| VECTOR                      | BITMAP                       |
|-----------------------------|------------------------------|
| Made up of shapes and lines | Made up of pixels            |
| Scalable                    | Lose quality when scaled     |
| Can be converted to bitmap  | Can't be converted to vector |
| SVG, AI                     | JPG, PNG, GIF                |